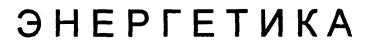

УДК 621.311.004.13:681.3

## **ПРОГРАММНЫЙ КОМПЛЕКС ПО РАСЧЕТУ И ОПТИМИЗАЦИИ РЕЖИМОВ ЭЛЕКТРОЭНЕРГЕТИЧЕСКИХ СИСТЕМ**

*Канд. техн. наук***,** *доц. АЛЕКСАНДРОВ О. И., инженеры БАКАНОВСКИЙ А. М.у УСТИМОВИЧ В. А.*

*Белорусский национальный технический университет*

Согласно энергетической политике Республики Беларусь на 2001...2005 гг. [1], одним из приоритетных направлений повышения эффективности использования топливно-энергетических ресурсов и реализации потенциала энергосбережения является оптимизация режимов электроэнергетических систем (ЭЭС).

Исследования данного направления имеют богатую историю. К началу 90-х гг. теоретически и практически был решен ряд вопросов, связанных с расчетом оптимальных режимов ЭЭС. Однако уровень развития вычислительной техники того времени накладывал ограничения на применение некоторых моделей и методов как в расчетах режима, так и в задачах оптимизации. В результате иногда приходилось идти на различные упрощения.

Современные экономические условия и достижения в области информационных технологий не только диктуют новые требования к решению задач оптимизации и расчетов режимов, но и предлагают новейшие возможности для

решения задач, например таких, как необходимость повышения точности расчетов (в том числе потерь и учета в задачах оптимизации) и применение соответствующих реалий экономико-энергетических характеристик оборудования. Современная вычислительная техника, не накладывая существенных ограничений на реализуемые алгоритмы, предоставляет дополнительные возможности для хранения данных и разработки сервисной составляющей программных продуктов.

Предлагаемый к рассмотрению программный комплекс позволяет решать задачи оптимизации режимов на качественно новом уровне, максимально используя современные научные подходы, достижения в области информационных технологий при новых экономических условиях и требованиях диспетчерского управления.

Структурная схема программно-вычислительного комплекса (ПВК) (рис. 1) отражает взаимодействие следующих основных блоков:

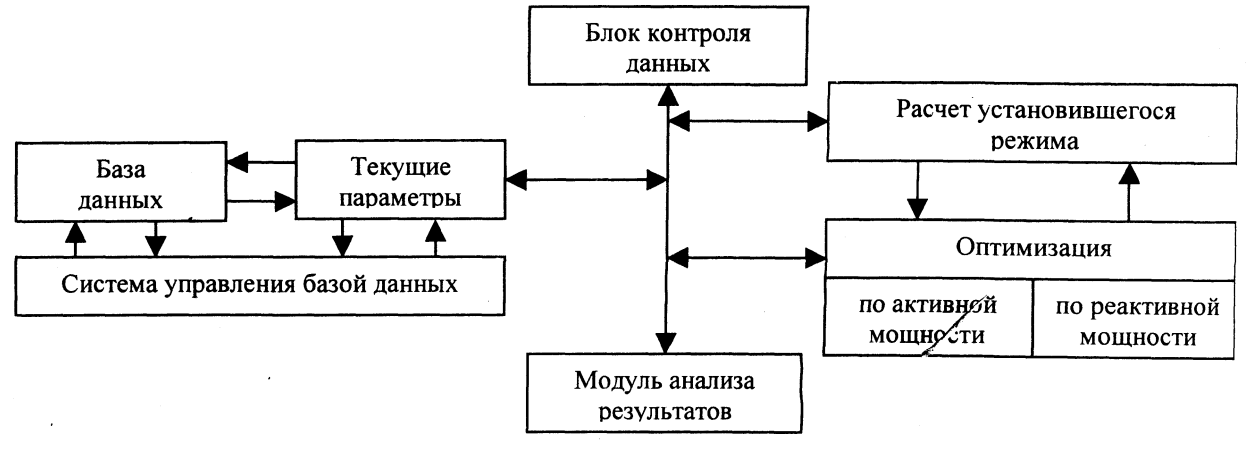

**54 Вестник БИТУ, № 2, 2003**

• базы исходных данных;

• системы управления базой данных (СУБД);

• модулей решаемых задач;

• модуля анализа результатов и подготовки отчетов.

В программный модуль расчета режима изначально закладывалась наиболее эффективная методика, предназначенная, прежде всего, для работы в составе задач оптимизации режимов [2], которые предъявляют высокие требования к методам расчета режима, и поэтому основной упор делается на надежность расчета, быстродействие, совместимость алгоритмов и данных.

Модуль расчета режима данного ПВК выполняется при решении системы нелинейных алгебраических уравнений, использующих классическую схему Ньютона. Алгоритм построен с учетом слабой заполненности матрицы проводимостей и матрицы Якоби, которые, в свою очередь, хранятся в компактной форме. Реализация данных условий позволила повысить быстродействие расчета, точность нахождения вектора поправок (вследствие снижения погрешности при операциях с плавающей точкой), а также снизить объем используемой оперативной памяти компьютера.

Алгоритм расчета режима основан на решении уравнений узловых напряжений в форме баланса мощностей

$$
\mathbf{W}(\mathbf{U}) = \mathbf{S}^* - \mathbf{U}^* \mathbf{Y} \mathbf{U} - \mathbf{U}^* \mathbf{Y}_6 U_6, \tag{1}
$$

где S - вектор-столбец комплексных мощностей узлов;  $\underline{\mathbf{U}}$  - то же напряжений узлов;  $\underline{\mathbf{Y}}$  квадратная матрица комплексных узловых собственных и взаимных проводимостей;  $Y_6$  - вектор-столбец проводимостей между узлами и балансирующим узлом;  $U_6$  - модуль напряжения балансирующего узла; \* - знак комплексно-сопряженного числа.

Представив комплексные величины S, Y и U в алгебраической форме, запишем (1) в виде уравнений с действительными коэффициентами:

$$
W_p = U'_\partial(GU' + BU'') - U''_\partial(BU' - GU'') +
$$
  
+ 
$$
(U'_\partial G_6 - U''_\partial B_6)U_6 - P = 0;
$$
  

$$
W_Q = U'_\partial(BU' - GU'') + U''_\partial(GU' - BU'') +
$$
  
+ 
$$
(U'_\partial B_6 + U''_\partial G_6)U_6 - Q = 0,
$$
 (2)

где  $W_p$ ,  $W_q$ - векторы-столбцы небаланса активной и реактивной мощностей соответственно; G, B - матрицы соответственно действительных и мнимых частей комплексной матрицы узловых и взаимных проводимостей; U', U' - векторы-столбцы действительной и мнимой частей напряжений в узлах;  $P$ ,  $O$  - то же соответственно активной и реактивной мощностей в узлах.

Итерационный процесс метода Ньютона для этих уравнений выполняется по следующей вычислительной схеме:

$$
\left| \frac{\partial \mathbf{W}_{P}^{(k)}}{\partial \mathbf{U}'} \frac{\partial \mathbf{W}_{P}^{(k)}}{\partial \mathbf{U}''} \right| \times \left| \Delta \mathbf{U}''^{(k+1)} \right| = -\left| \frac{\mathbf{W}_{P}^{(k)}}{\mathbf{W}_{Q}^{(k)}} \right|, \tag{3}
$$

где  $k$  – номер итерации;  $\mathbf{W}_p^{(k)}$ ,  $\mathbf{W}_O^{(k)}$  – векторы невязок активной и реактивной мощности соответственно;  $\frac{\partial W_P^{(k)}}{\partial U'}$ ,  $\frac{\partial W_P^{(k)}}{\partial U''}$ ,  $\frac{\partial W_Q^{(k)}}{\partial U'}$ ,  $\frac{\partial W_Q^{(k)}}{\partial U''}$ блоки матрицы Якоби - частная производная невязок по действительным и мнимым составляющим напряжений в узлах:  $\Delta U'^{(k)}$ ,  $\Delta U''^{(k)}$  векторы поправок соответственно действительной и мнимой составляющей напряжений в узлах.

На каждой итерации решается система линейных алгебраических уравнений. (СЛАУ) методом Гаусса и определяется вектор поправок напряжений. Определив вектор очередного приближения напряжений:

$$
\begin{cases} \mathbf{U'}^{(k+1)} = \mathbf{U'}^{(k)} + \mathbf{\Delta} \mathbf{U'}^{(k+1)}; \\ \mathbf{U''}^{(k+1)} = \mathbf{U''}^{(k)} + \mathbf{\Delta} \mathbf{U''}^{(k+1)}, \end{cases} (4)
$$

рассчитываем матрицу Якоби и вектор невязок для очередной итерации.

Критерием окончания итерационного процесса решений нелинейных уравнений служит выражение  $\ddot{\phantom{a}}$  $\mathbf{r}$ 

$$
|W|_{\text{max}} \le \varepsilon \,, \tag{5}
$$

где  $|W|_{\text{max}}$  – максимальный модуль элементов векторов невязок  $W_P$ ,  $W_O$ ;  $\varepsilon$  - заданная точность.

Отличительной чертой блока расчета режима являются разработанные формы хранения разреженных матриц и алгоритм решения СЛАУ на итерациях метода Ньютона. Они построены с учетом специфики данной электротехнической задачи в сочетании с точностью и возможностями современных языков программирования (речь идет о гибкости создания и манипулирования динамическими массивами). В алгоритме решения СЛАУ за основу принят метод минимальной степени, идея которого состоит в локальной минимизации заполнения и числа операций на каждом шаге гауссова исключения за счет выбора главного элемента в строке и столбце, обеспечивающей внесение наименьшего числа ненулевых элементов в треугольных множителях [3].

Оптимизация режимов ЭЭС по активной мощности. Большинство подходов к реализации данной задачи основывается на сопоставлении характеристик относительных приростов электростанций (энергоблоков), а также методах поиска локального оптимума, таких как метод Лагранжа с различными его модернизациями и др. [2]. Данные методы применимы для распределения мощностей электрических станций (ЭС) при условии, что их характеристики непрерывны и выпуклы. Однако эти условия соблюдаются далеко не всегда, поскольку в общем случае расходные характеристики имеют изломы и скачки в местах изменения состава оборудования, а характеристики относительных приростов - разрыв первого рода. В таких случаях обычно принимаются дополнительные меры, которые заключаются в следующем: игнорирование фактов (аппроксимация характеристик), применение специальных сглаживающих методик, реализация специальных приемов расчета в точках разрыва характеристики. Перечисленные особенности методов вызывают не только усложнение расчетов, но и отход от наиболее экономичных режимов, что требует применения других методов оптимизации режима.

Эффективное средство для поиска оптимума дает метод динамического программирования, который и реализован в данном программном продукте. Метод не только не чувствителен к виду и типу энергетических характеристик ЭС, но и позволяет найти глобальный оптимум.

Сформулируем задачу оптимального распределения активных мощностей

$$
M_{\Sigma} = \sum H_i(P_i) \to \min, \quad i = \overline{1, n}, \tag{6}
$$

где  $H_{\Sigma}$  – суммарные издержки по всем ЭС;  $P_i$  – активная мощность генерации *i*-й ЭС;  $M_i$  – издержи ЭС (под издержками может пониматься либо расход топлива, либо стоимость при данном расходе в зависимости от принятой характеристики в исходных данных); *п* - количество электростанций.

Условие баланса активной мошности в энергосистеме

$$
W = \sum_{i=1}^{n} P_i - \sum_{j=1}^{m} P_{ij} - \pi = 0, \quad i = \overline{1, n}; \quad j = \overline{1, m}, \quad (7)
$$

где  $P_{nj}$  - активная нагрузка *j*-го потребителя;  $\pi$  - суммарные потери активной мощности в сети.

Мощности ЭС имеют двусторонние ограничения

$$
\underline{P_i} < P_i < \overline{P_i}, \quad i = \overline{1, n}, \tag{8}
$$

где  $\underline{P}_i$ ,  $\overline{P}_i$  – соответственно минимальная и максимальная мощности і-й ЭС.

Учет потерь активной мощности в алгоритме динамического программирования осуществляется с использованием метода теории возмущений [4, 6]. Предположим, что мощность станции изменялась на произвольные значения  $\delta P_i$ . Осуществив вариацию (7), запишем

$$
W + \delta W = \sum_{i=1}^{n} (P_i + \delta P_i) - \sum_{j=1}^{m} P_{ij} - (\pi + \sum_{i=1}^{n} \frac{\partial \pi}{\partial P_i} \delta P_i),
$$
\n(9)

где  $\delta W$  – возникший небаланс в энергосистеме;  $\delta P_i$  – возмущение мощностей *i*-й ЭС;  $\partial \pi / \partial P_i$  – относительный прирост потерь мощности по і-й ЭС.

Вычитая (7) из уравнения (9), получим

$$
\delta W = \sum_{i=1}^{n} \delta P_i (1 - \frac{\partial \pi}{\partial P_i}) = \sum_{i=1}^{n} \delta P_i \sigma_i, \qquad (10)
$$

где  $\sigma_i = 1 - \partial \pi / \partial P_i$ .

Рассчитываем относительный прирост потерь мощности  $\frac{\partial \pi}{\partial P_i}$  (методика изложена ниже). Допустив, что  $\delta P_i$  является относительно малым возмущением и производная  $\frac{\partial \pi}{\partial P_i}$  линейна по отношению к  $P_i$ , выполним поиск такой комбинации  $\delta P_i$ , которая дает минимум расхода топлива (или стоимости) при соблюдении ограничений (7) и (8).

Изложим подробно алгоритм поиска оптимального режима. На первом этапе принимаем в качестве начального приближения вектор мощностей электростанции  $P^{(0)}$  текущие значения мощностей, покрывающих спрос энергосистемы.

Первый шаг прямого хода динамического программирования заключается в определении для первой ЭС вектора условно-оптимальных значений бр<sup>орг</sup> при соответствующем небалансе в энергосистеме и стоимости режима.

Задавшись шагом  $\delta P_i$ , с учетом (8) определим стоимость при соответствующей мощности станции  $P_i$ , а также, согласно (10), возможные небалансы в энергосистеме

$$
\delta W_k = \delta P_{1k} \sigma_{1k},\tag{11}
$$

где  $k$  – количество возможных возмущений  $\delta P_i$ 

Несмотря на то, что целевая функция И определяется вектором переменных, включающим совокупность параметров режима, в соответствии со сложившейся практикой, принято считать, что издержки энергетического производства зависят только от активных мощностей электростанций  $P_i$ , причем функцию стоимости можно представить в виде

$$
u_{1k}(\delta W_{1k}) = H_1(P_1^{(0)} + \delta P_{1k}).
$$
 (12)

На следующем шаге прямого хода принимаем к рассмотрению очередную ЭС.

Согласно (10), возможные значения небаланса мощностей при учете (8)

$$
\delta W_{2x} = \sigma_1 \delta P_{1k} + \sigma_2 \delta P_{2l} = \delta W_{1k} + \sigma_2 \delta P_2, \quad (13)
$$

где х - количество возможных значений небаланса;  $l$  – то же возмущений  $\delta P_2$ .

Новое значение функции стоимости

$$
M_{2x}(\delta P_{1k}, \delta P_{2l}) = H_2(P_2^{(0)} + \delta P_{2l}) + H_1(P_1^{(0)} + \delta P_{1k}).
$$
\n(14)

Воспользовавшись уравнением (13), исключим из (14) переменную  $\delta P_1$  и запишем рекуррентное соотношение

$$
u_2(\delta P_2, \delta W_2) = \min_{\delta P_2} [H_2(P_2^{(0)} + \delta P_2) + H_1(P_1^{(0)} + \frac{1}{\sigma_1}(\delta W_2 - \sigma_2 \delta P_2))].
$$
\n(15)

Последнее выражение позволяет на основании заданных интервалов для  $\delta W_2$  (могут быть приняты равными шагу  $\delta P$ ) определить условно-оптимальный вектор стоимости  $u_2(\delta W_2)$  при соответствующем векторе  $\delta P_2$ .

Следующий шаг прямого хода динамического программирования заключается в рассмотрении очередной ЭС.

Небаланс в энергосистеме, согласно (10), при учете (8)

$$
\delta W_{3y} = \sigma_1 \delta P_{1k} + \sigma_2 \delta P_{2l} + \sigma_3 \delta P_{3z} = \delta W_{2x} + \sigma_3 \delta P_{3z}.
$$
\n(16)

Очередное значение функции стоимости

$$
H_{3y}(\delta P_{3z}, \delta P_{2l}, \delta P_{1k}) = H_3(P_3^{(0)} + \delta P_{3z}) +
$$
  
+ 
$$
H_2(P_2^{(0)} + \delta P_{2l}) + H_1(P_1^{(0)} + \delta P_{1k}).
$$
 (17)

Воспользовавшись уравнением (16), исключим из (17) б $P_1$ 

$$
u_{3y}(\delta 3_{3a}, \delta P_{2l}, \delta W_{3y}) = H_3(P_3 + \delta P_{3z}) +
$$
  
+ 
$$
H_2(P_2 + \delta P_{2l}) + H_1(P_1 + \frac{1}{\sigma_1}(\delta W_3 - \sigma_3 \delta P_{3z} - \sigma_2 \delta P_{2l}))
$$

Далее, учитывая выражение (15), перепишем (18) как рекуррентное соотношение

Вестник БНТУ, № 2, 2003

 $(18)$ 

$$
u_3(\delta P_3, \delta W_3) = \min_{\delta P_3} [H_3(P_3 + \delta P_3) + u_2(\delta W_3 - \sigma_3 \delta P_3)].
$$
\n(19)

Согласно (19), определяем вектор условнооптимальных значений  $\mathbf{u}_3(\delta W_3)$  при соответствующем векторе  $\delta P_3$ .

Таким образом, для і-й ЭС запишем рекуррентное выражение

$$
u_i(\delta W_i) = \min[H_i(P_i^{(0)} - \delta P_i) + u_{i-1}(\delta W_i - \sigma_i \delta P_i)].
$$
\n(20)

Когда и (бW) и соответствующие векторы условно-оптимальных  $\delta P_i$  определены для всех п станций, участвующих в оптимизации, выполняем процедуру обратного хода.

Согласно (7), принимаем на начальном этапе  $\delta W_n = 0$ . Находим значение  $u_n(\delta W_n)$  и оптимальную величину  $\delta P_n^{\text{opt}}$ , соответствующие наиболее близкому значению небаланса к при-**НЯТОМУ.** 

Затем принимаем значения небаланса

$$
\delta W_{n-1} = -\sigma \delta P_n^{\text{opt}}.
$$
 (21)

Согласно этому значению, находим  $u_{n-1}(\delta W_{n-1})$  и соответствующее значение  $\delta P_{n-1}^{\text{opt}}$ .

Далее определяем очередное значение небаланса

$$
\delta W_{n-2} = -(\sigma \delta P_n^{\text{opt}} + \sigma_{n-1} \delta P_{n-1}^{\text{opt}}).
$$

Находим  $u_{n-2}(\delta W_{n-2})$  и соответствующее значение  $\delta P_{n-2}^{\text{opt}}$ .

Таким образом, получаем вектор оптимальных  $\delta P_i^{\text{opt}}$ , согласно которому определяем искомый вектор оптимальных мощностей электростанции.

Пользуясь новыми значениями генерации. необходимо пересчитать функцию стоимости полученного режима и сравнить со стоимостью предыдущего. Если разница в процентном отношении больше заданной величины, переходим на основании нового вектора  $P^{(1)}$  к очередной итерации оптимального распределения активных мощностей методом динамического программирования.

Относительные приросты потерь мощности, вычисляемые в алгоритме оптимизации, определяются с помощью методики, которая основана на правилах дифференцирования сложных и неявных функций. Методика справедлива для любой математической модели установившегося режима. Изложим основную идею методики.

Общеизвестное выражение для определения потерь активной мощности в системе имеет вид

$$
\pi = \sum_{r=0}^{t} \sum_{s=0}^{t} \left| \underline{U}_r - \underline{U}_s \right|^2 G_{rs} = \sum_{r=0}^{t} \sum_{s=0}^{t} \left[ (U'_r - U'_s)^2 + (U''_r - U''_s)^2 \right] G_{rs},
$$
\n(22)

где  $G_{rs}$  – активная составляющая проводимости ветви между r-м и s-м узлами;  $t$  - число узлов, включая балансирующий.

С одной стороны, существует явная зависимость потерь от напряжений (22), с другой - $U'_r$ ,  $U''_r$  являются неявными функциями мощностей всех узлов, определяемыми по (2):

$$
U'_{r} = U'_{r}(P_{s}, Q_{s}); \quad U''_{r} = U''_{r}(P_{s}, Q_{s}), \quad r, s = \overline{1, t}. \tag{23}
$$

По правилу дифференцирования сложных функций с учетом (2) и (23) запишем:

$$
\frac{\partial \pi}{\partial U'_r} = \frac{\partial \pi}{\partial P_r} \frac{\partial P_r}{\partial U'_r} + \sum_{s=1}^{\nu} \frac{\partial \pi}{\partial P_s} \frac{\partial P_s}{\partial U'_r} + \frac{\partial \pi}{\partial Q_r} \frac{\partial Q_r}{\partial U'_r} + \sum_{s=1}^{\nu} \frac{\partial \pi}{\partial Q_s} \frac{\partial Q_s}{\partial U'_r};
$$
\n
$$
\frac{\partial \pi}{\partial U''_r} = \frac{\partial \pi}{\partial P_r} \frac{\partial P_r}{\partial U''_r} + \sum_{s=1}^{\nu} \frac{\partial \pi}{\partial P_s} \frac{\partial P_s}{\partial U''_r} + \frac{\partial \pi}{\partial Q_r} \frac{\partial Q_r}{\partial U''_r} + \sum_{s=1}^{\nu} \frac{\partial \pi}{\partial Q_s} \frac{\partial Q_s}{\partial U''_r},
$$
\n(24)

где 
$$
v
$$
 – номера узлов, смежных с  $r$ . Записав (24) в матричной форме, получим:

$$
\begin{bmatrix}\n\frac{\partial \mathbf{W}_p}{\partial \mathbf{U}'} & \frac{\partial \mathbf{W}_Q}{\partial \mathbf{U}'} \\
\frac{\partial \mathbf{W}_p}{\partial \mathbf{U}'} & \frac{\partial \mathbf{W}_Q}{\partial \mathbf{U}'}\n\end{bmatrix}\n\begin{bmatrix}\n\frac{\partial \pi}{\partial \mathbf{P}} \\
\frac{\partial \pi}{\partial \mathbf{Q}}\n\end{bmatrix}\n=\n\begin{bmatrix}\n\frac{\partial \pi}{\partial \mathbf{U}} \\
\frac{\partial \pi}{\partial \mathbf{U}'}\n\end{bmatrix},\n(25)
$$

где квадратная матрица левой части - транспонированная матрица Якоби.

Для определения частных производных  $\partial \pi$  $\partial \pi$ воспользуемся выражением (22),  $\overline{\partial U'}$  $\partial \overline{U'}$ откуда:

$$
\frac{\partial \pi}{\partial U'_i} = \frac{1}{2} \sum_{s=1}^{v} (U'_r - U'_s) G_{rs};
$$
\n
$$
\frac{\partial \pi}{\partial U''_i} = \frac{1}{2} \sum_{s=1}^{v} (U''_r - U''_s) G_{rs}.
$$
\n(26)

Решая систему (25), находим частные производные потерь по активной и реактивной мощностям - относительные приросты потерь мощности.

Некоторые особенности программной реализации. ПВК разработан в среде визуального программирования Delphi и функционирует под управлением операционных систем Windows 98/NT/2000/XP.

Для удобного наглядного ввода и редактирования данных расчетной схемы ЭЭС разработана специализированная база данных (БД). При разработке учитывались технологические особенности исходных данных, заключающиеся в специфике использования. Это позволило сократить и повысить эффективность взаимодействия с данными, а также сократить занимаемую память на жестких дисках и избавиться от дублирования информации. С учетом современных средств хранения, отображения и использования информации создана надежная и эффективная реляционная БД. Отличительной чертой и достоинством БД является возможность использования стандартных унифицированных форматов файлов, позволяющих проводить анализ данных стандартными пакетами.

Созданная система управления базой данных (СУБД) представляет комплекс специализированных программных средств для создания, редактирования, обновления, хранения и удаления данных. СУБД полностью разработана с учетом специфики решаемых оптимизационных задач для гибкого, наглядного, доступного и эффективного управления данными в функционирования процессе программного комплекса в целом.

Отличительной чертой СУБД является возможность создания в процессе взаимодействия с БД временных данных в виде унифицированных файлов (схожих с бинарными). Они обладают такими достоинствами, как незначительный размер (по отношению к БД) и возможность высокой скорости обработки данных, что обеспечивает удобство манипуляции данными при многовариантных расчетах, резервирования информации БД, а также позволит в дальнейшем использовать файл-серверные платформы.

Создаваемая СУБД может взаимодействовать с данными с учетом технологии ADO (Асtive Data Objects). Основанная на этой технологии СУБД отличается не только эффективной работой с данными, но и обладает удобством по взаимодействию программных блоков с БД, когда пользователю нет необходимости заботиться о дополнительных действиях по подключению к базе данных (задание путей, псевдонимов и т. д.). Эта особенность СУБД делает возможным представление программного продукта в лучших традициях офисных программ, обладающих простотой и доступностью.

ПВК ставит своей целью, использовав современные подходы к задачам оптимизации режимов в новых экономических условиях и при соответствующих требованиях диспетчерского управления, решить на новом уровне вопросы наиболее эффективного управления энергетическим хозяйством республики.

## ЛИТЕРАТУРА

1. Республиканская программа энергосбережения на 2001-2005 rr.

2. Методы оптимизации режимов энергосистем / В. М. Горнштейн, Б. П. Мирошниченко, А. В. Пономарев и др.; Под ред. В. М. Горнштейна. - М.: Энергия, 1981.

3. Писсанецки С. Технология разреженных матриц / Пер. с англ. - М.: Мир, 1988.

4. Беллман С. Д. Прикладные задачи динамического программирования. - М., 1965.

5. Рингле Р. Дж., Вилльямс Д. Д. Применение метода динамического программирования для распределения нагрузки энергосистемы // Энергетические системы и оборудование. - 1963. - № 64. - С. 9-19.

6. Корн Г., Корн Т. Справочник по математике.-M., 1974.